# **HELMET**

## **Customer's details**

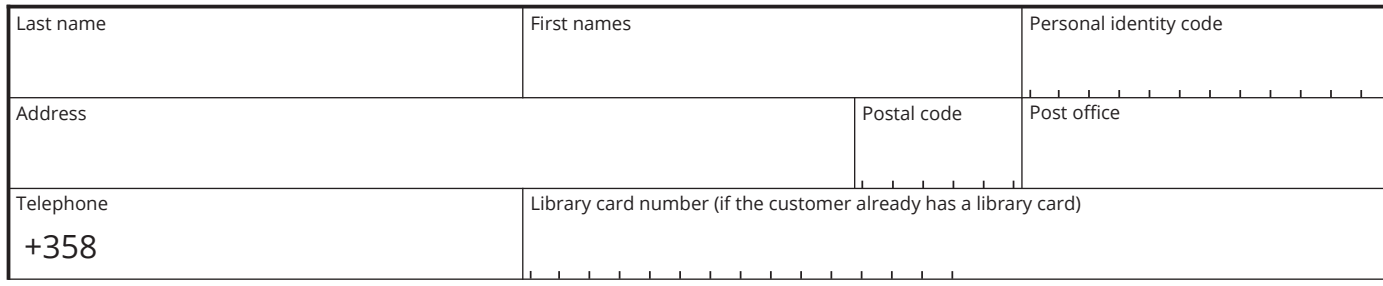

## **Details of the authorised person**

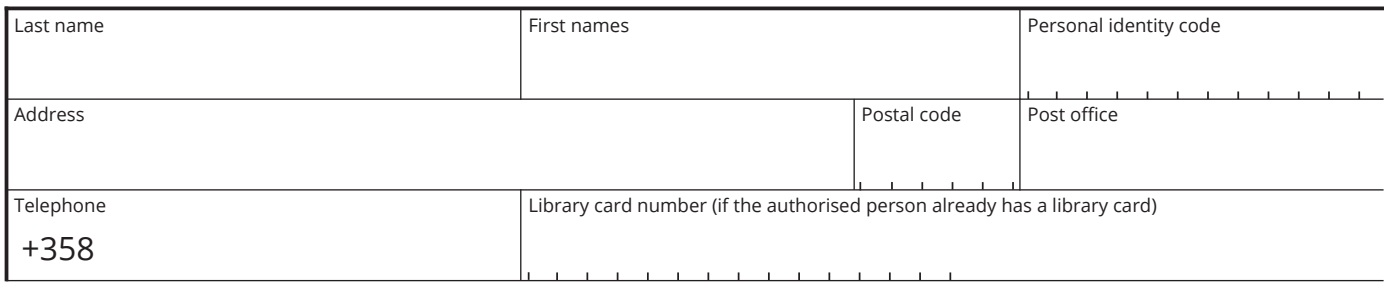

When registering as a flexi customer, I authorise the above-mentioned person to use library services on my behalf. This authorisation covers all library services. I am responsible for all items borrowed for me based on this authorisation. I have the right to cancel this authorisation by informing the library.

The Helmet libraries' terms of use apply to flexi customers where applicable.

The status of a flexi customer is available to all individuals for whom it is difficult or impossible to use library services personally due to an illness, disability, mobility impairment, old age or other similar reasons. By signing this form, I certify that I have a reason for being a flexi customer.

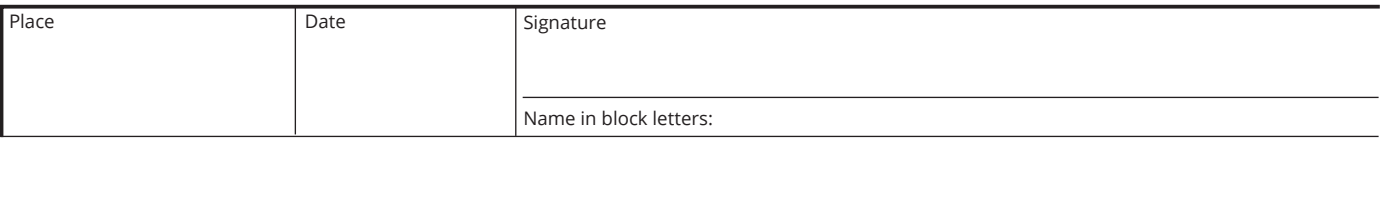

**Fill in and print this registration form in advance.** The authorised person needs to visit the library in person and show proof of identity. Should you want to register as a flexi customer, but you cannot visit the library, we will call you and confirm your registration.

### **Registration**

The details of the flexi customer and the authorised person will be added to the library's customer register. You can read the description of the personal data file at the library or on the helmet.fi website. If you do not yet have a library card, you will also need to fill in a library card application.

### **Alias**

If an item you have reserved will be picked up from a library that has a self-service shelf, it is possible for you to use an alias. The authorised person can get an alias at the library's customer service desk by presenting a valid ID accepted by the library. After getting an alias, the reservation slip will show the customer's alias instead of their name.